## **Automatischer Buchhaltungsimport | Schnittstelle**

Mit dieser Schnittstelle kann ein Buchhaltungsimport per FTP automatisiert importiert werden (Voraussetzung: 'aktive Buchhaltung' in AMPAREX).

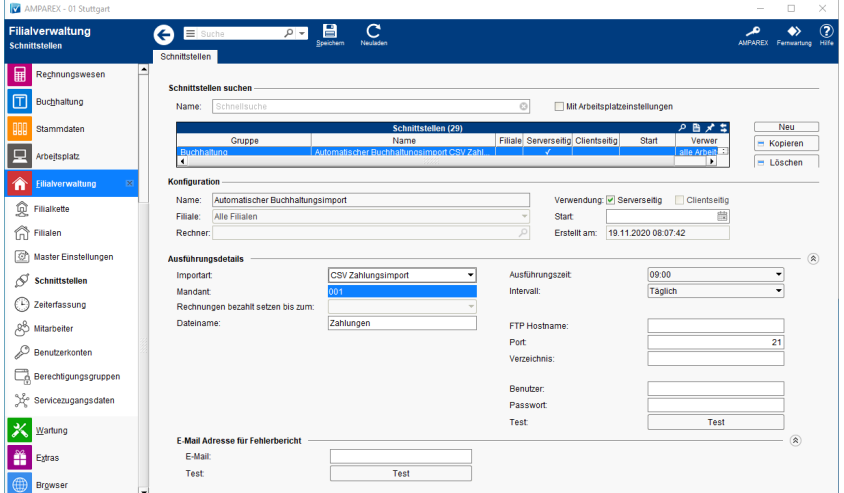

#### **Schnittstellen suchen**

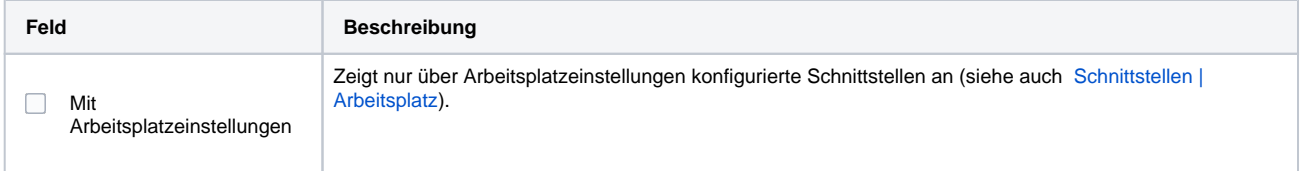

### **Konfiguration**

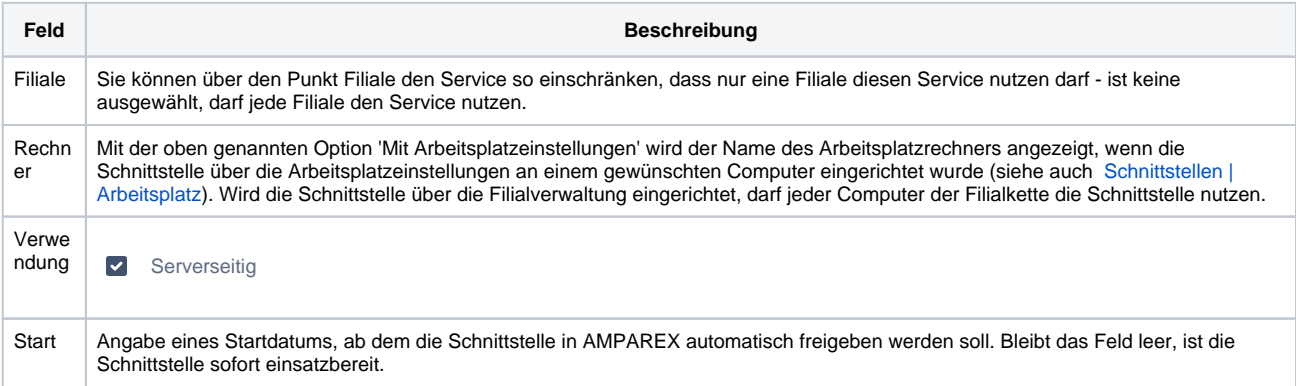

#### **Ausführungsdetails**

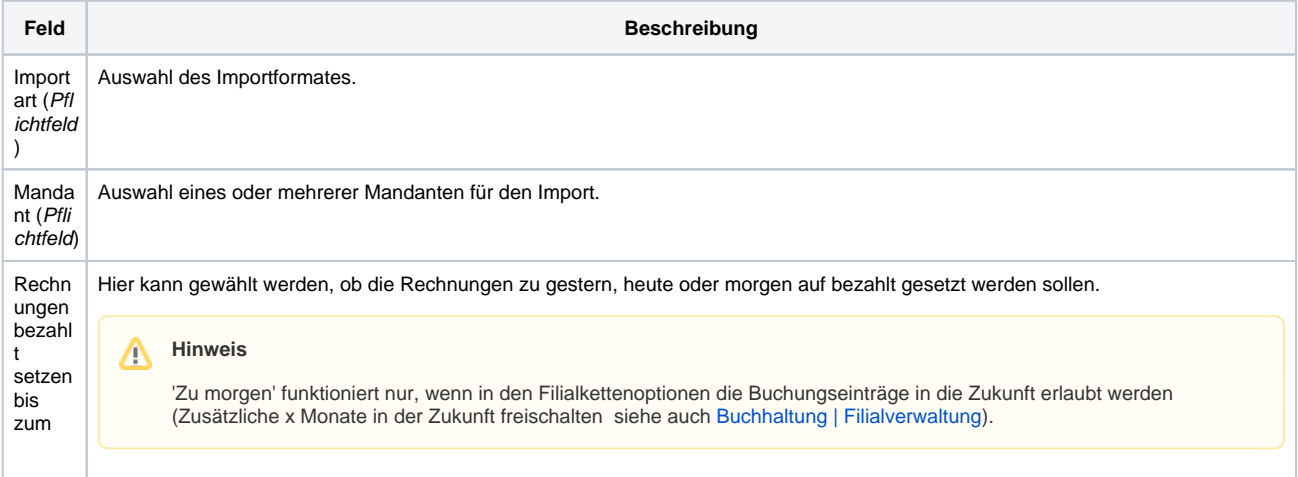

# **Automatischer Buchhaltungsimport | Schnittstelle**

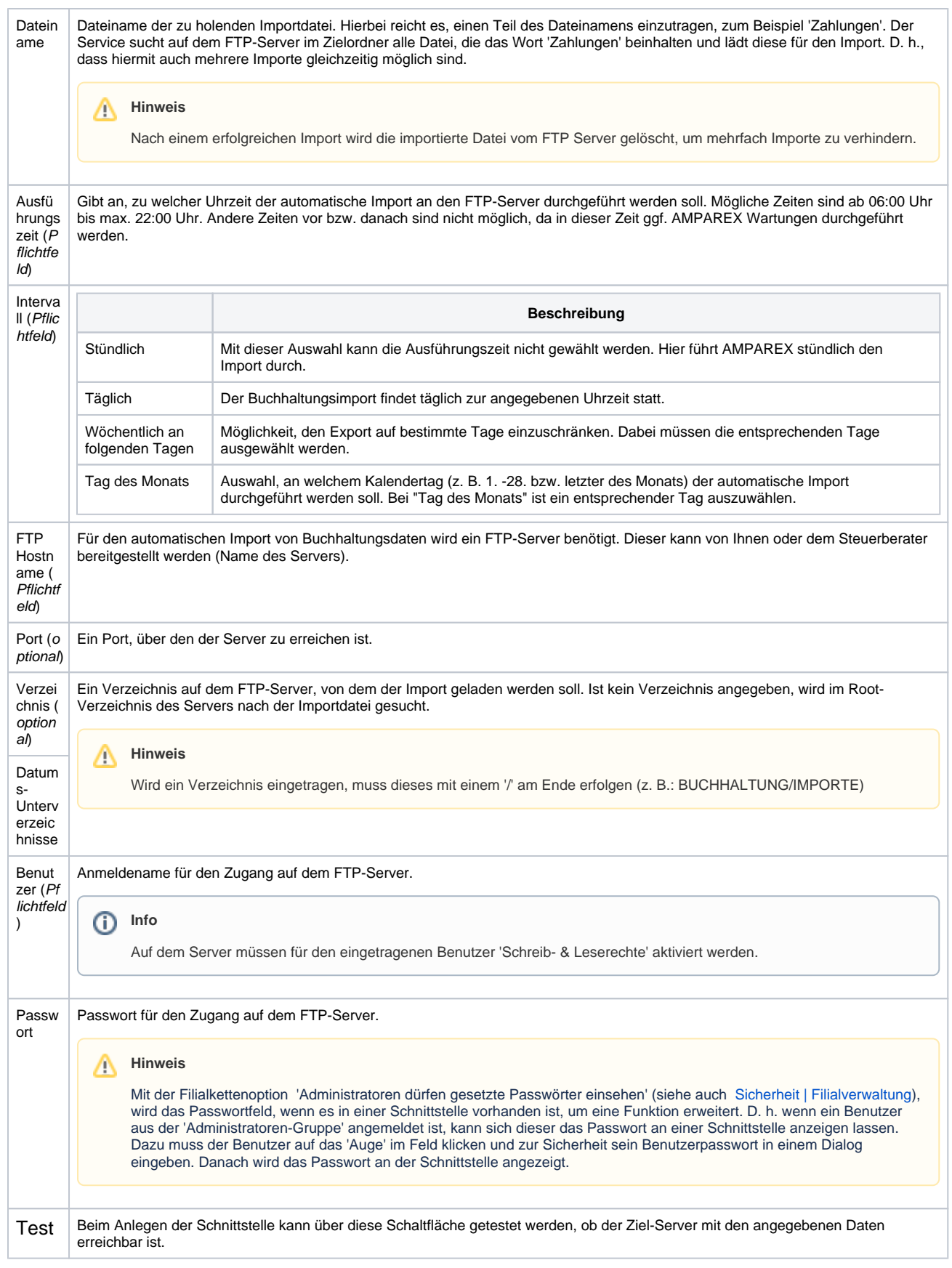

### **E-Mail-Adresse für Fehlerbericht**

 $\odot$ 

## **Automatischer Buchhaltungsimport | Schnittstelle**

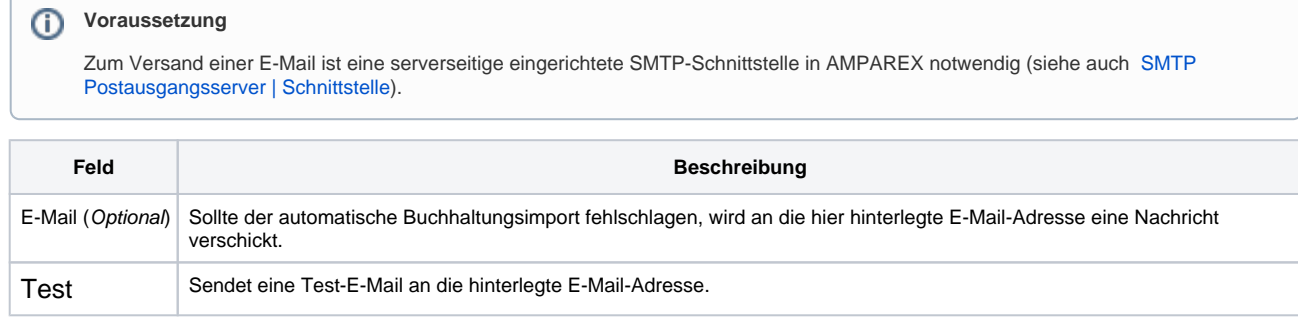

### Siehe auch ...

[Buchhaltungsimport | Schnittstellen](https://manual.amparex.com/display/HAN/Buchhaltungsimport+%7C+Schnittstellen)